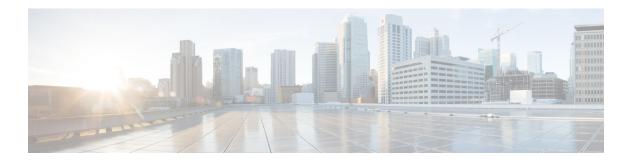

# **C** Commands

This chapter describes the Cisco NX-OS Multiprotocol Label Switching commands that begin with C.

# cbts-member tunnel-te

To configure a class-based tunnel selection (CBTS) tunnel interface type, use the **cbts-member tunnel-te** command. To restore the system to its default condition, use the **no** form of this command.

cbts-member tunnel-te number

no cbts-member tunnel-te number

| Syntax Description | number                                          | Tunnel interface number. The range is from 0 to 65503.                                                                                                    |
|--------------------|-------------------------------------------------|----------------------------------------------------------------------------------------------------|
| Defaults           | None                                            |                                                                                                    |
| Command Modes      | TE Interface co                                 | nfiguration mode                                                                                                    |
| SupportedUserRoles | network-admin<br>vdc-admin                      | L                                                                                                    |
| Command History    | Release                                         | Modification                                                                                                    |
|                    | 5.2(1)                                          | This command was introduced.                                                                                                    |
| Usage Guidelines   |                                                 | nfigure the traffic engineering (TE) commands on these class-based tunnel selection<br>er tunnels ( <b>auto-bw</b> ; <b>backup-bw</b> ; <b>description</b> ; <b>destination</b> ; <b>fowarding-adjacency</b> ;<br>e).                                                                                                    |
| Note               | CBTs-member<br>independently<br>headend interfa | te configured commands, except for exp and path-option, are inherited by the<br>LSP when they are configured on the tunnel headend interface. If the command is entered<br>of or on the CBTs-member LSP, it takes precedence and overrides the config on the tunnel<br>ace for that CBTs-member LSP. When the configuration is removed from the cbts-member<br>guration on the tunnel headend interface is inherited by the CBTs-member LSP. |
|                    | This command                                    | requires the MPLS Services license.                                                                                                    |
| Examples           | switch# <b>confi</b><br>switch(config           | )# interface tunnel-te 1<br>-if-te)# cbts-member tunnel-te 251                                                                                                    |

| Related Commands | Command             | Description                                        |
|------------------|---------------------|----------------------------------------------------|
|                  | interface tunnel-te | Configures the traffic engineering (TE) interface. |

### class

To specify the class name of the policy that you want to create or change, use the **class** command. To return to the default setting, use the **no** form of this command.

class [type qos] {class-map-name | class-default}

no class [type qos] {class-map-name | class-default}

| type                                                                                                    | (Optional) Specifies the type of class.                                                                                                    |  |
|----------------------------------------------------------------------------------------------------|----------------------------------------------------------------------------------------------------|--|
| qos                                                                                                    | (Optional) Specifies the match on a QoS class.                                                                                                    |  |
| class-map-name                                                                                                    | Name of the class to configure or modify the policy. The maximum size is 40 alphanumeric characters.                                                                                                    |  |
| class-default                                                                                                    | Specifies a predefined class to which traffic is directed if that traffic does<br>not match any of the match criteria in the configured class maps.                                                                                                    |  |
| None                                                                                                    |                                                                                                    |  |
| Class-map configuration                                                                                                    | on mode                                                                                                    |  |
| network-admin<br>vdc-admin                                                                                                    |                                                                                                    |  |
| Release                                                                                                    | Modification                                                                                                    |  |
| 4.0(1)                                                                                                    | This command was introduced.                                                                                                    |  |
| This command require                                                                                                    | es the MPLS Services license.                                                                                                    |  |
| This example shows how to specify the class name of the policy that you want to create or change:                                                              |                                                                                                    |  |
| <pre>switch# configure terminal<br/>switch(config)# policy-map type qos policy1<br/>switch(config-pmap-qos)# class class2<br/>switch(config-pmap-c-qos)#</pre> |                                                                                                    |  |
| Command                                                                                                    | Description                                                                                                    |  |
| mpls ldp configurati                                                                                                    | on Configures the Multiprotocol Label Switching (MPLS) Label Distribution                                                                                                    |  |
|                                                                                                    | qos         class-map-name         class-default         None         Class-map configuration         network-admin         vdc-admin         Release         4.0(1)         This command required         This example shows h         switch# configure t         switch(config)# pol         switch(config-pmap-switch(config-pmap-switch(config-switch(config- |  |

#### class-map

To configure a class map, use the **class-map** command. To return to the default setting, use the **no** form of this command.

class-map [type qos] [match-all] [match-any] class-map-name

no class-map [type qos] [match-all] [match-any] class-map-name

| Syntax Description | type                                                                                                    | (Optional) Specifies the type of the class map.                                 |
|--------------------|----------------------------------------------------------------------------------------------------|---------------------------------------------------------------------------------|
| .,                 | qos                                                                                                    | (Optional) Specifies the QoS class.                                             |
|                    | match-all                                                                                                    | (Optional) Specifies logical AND for all match statements under this class map. |
|                    | match-any                                                                                                    | (Optional) Specifies logical OR for all match statements under this class map.  |
|                    | class-map-name                                                                                                    | Class-map name. The maximum size is case-sensitive, alphanumeric 40 characters. |
| Defaults           | None                                                                                                    |                                                                                 |
| Command Modes      | Class-map configurat                                                                                                    | tion mode                                                                       |
| SupportedUserRoles | network-admin<br>vdc-admin                                                                                                    |                                                                                 |
| Command History    | Release                                                                                                    | Modification                                                                    |
| •                  | 4.0(1)                                                                                                    | This command was introduced.                                                    |
| Usage Guidelines   | This command requi                                                                                                    | ires the MPLS Services license.                                                 |
| Examples           | This example shows how to specify the logical AND for all match statements under this class map:<br>switch# configure terminal<br>switch(config)# class-map type qos match-all class-2<br>switch(config-cmap-qos)# |                                                                                 |
|                    | This example shows switch# configure                                                                                                    | how to specify the logical OR for all match statements under this class map:    |

| Related Commands | Command                | Description                                                                            |
|------------------|------------------------|----------------------------------------------------------------------------------------|
|                  | mpls ldp configuration | Configures the Multiprotocol Label Switching (MPLS) Label Distribution Protocol (LDP). |

# control-word

To enable the control word support, use the **control-word** command.

control-word {exclude | include}

| Syntax Description | exclude                                                                                                    | Specifies to exclude the control word in the pseudowire packet.                                      |  |
|--------------------|----------------------------------------------------------------------------------------------------|----------------------------------------------------------------------------------------------------|--|
|                    | include                                                                                                    | Specifies to include the control word in the pseudowire packet.                                      |  |
| Defaults           | None                                                                                                    |                                                                                                    |  |
| Command Modes      | config-if-pseudowire me                                                                                                    | ode                                                                                                  |  |
| SupportedUserRoles | network-admin<br>vdc-admin                                                                                                    |                                                                                                    |  |
| Command History    | Release                                                                                                    | Nodification                                                                                         |  |
|                    | 6.2.2                                                                                                    | This command was introduced.                                                                         |  |
| Usage Guidelines   | A device can receive a packet with or without the control word and the control word capability is negotiated with the peer. However, the device cannot generate a sequence number in the control word if the control word is added to the ingress device. |                                                                                                    |  |
|                    | This command require                                                                                                    | s the MPLS Services license.                                                                         |  |
| Examples           | This example shows he                                                                                                    | ow to enable the control word support:                                                               |  |
|                    | <pre>switch# configure terminal<br/>switch(config)# interface pseudowire 12<br/>switch(config-if-pseudowire)# control-word include<br/>switch(config-if-pseudowire)#</pre>                                                                                |                                                                                                    |  |
| Related Commands   | Command                                                                                                    | Description                                                                                          |  |
|                    | interface pseudowire                                                                                                    | Enters interface pseudowire configuration mode and configures a static pseudowire logical interface. |  |

# copy running-config startup-config

To copy the running configuration to the startup configuration, use the **copy running-config startup-config** command.

#### copy running-config startup-config

| Syntax Description | This command has no arguments or keywords.                                                                                                   |  |  |
|--------------------|----------------------------------------------------------------------------------------------------|--|--|
| Defaults           | None                                                                                                    |  |  |
| Command Modes      | Global configuration mode                                                                                                    |  |  |
| SupportedUserRoles | network-admin<br>vdc-admin                                                                                                    |  |  |
| Command History    | Release Modification                                                                                                    |  |  |
|                    | 5.2(1)This command was introduced.                                                                                                    |  |  |
| Usage Guidelines   | When you disable the MPLS Label Distribution Protocol (LDP) on the device, no LDP commands are available.                                    |  |  |
|                    | This command requires the MPLS Services license.                                                                                             |  |  |
| Examples           | This example shows how to copy the running configuration to the startup configuration:<br>switch(config)# copy running-config startup-config |  |  |
|                    | [#####################################                                                                                                    |  |  |
| Related Commands   | Command Description                                                                                                    |  |  |
|                    | show running-config       Displays information about the interface configuration.         interface                                          |  |  |

#### cost-limit

To configure the cost-limit for an individual TE tunnel, use the cost-limit command.

cost-limit max-cost

| Syntax Description     | max-cost                                                                              | The maximum permitted cost for the tunnel path. |  |
|------------------------|---------------------------------------------------------------------------------------|-------------------------------------------------|--|
| Syntax Description     |                                                                                       |                                                 |  |
|                        |                                                                                       |                                                 |  |
| <b>Command Modes</b>   | TE Interface Confi                                                                    | guration (config-if)                            |  |
|                        |                                                                                       |                                                 |  |
| SupportedUseiRoles     | network-admin                                                                         |                                                 |  |
| Supported sentores     | vdc-admin                                                                             |                                                 |  |
|                        |                                                                                       |                                                 |  |
|                        |                                                                                       |                                                 |  |
| <b>Command History</b> | Release                                                                               | Modification                                    |  |
|                        | 7.3(0)D1(1)                                                                           | This command was introduced.                    |  |
|                        |                                                                                       |                                                 |  |
|                        | T1 C 11 .                                                                             |                                                 |  |
| Examples               | The following example shows how to configure cost limit for an individual TE tunnel:  |                                                 |  |
|                        | switch# configure terminal                                                            |                                                 |  |
|                        | <pre>switch(config)# interface tunnel-te number switch(config-if)# cost-limit 4</pre> |                                                 |  |
|                        | switch(config-if                                                                      |                                                 |  |